### nature portfolio

nature.com

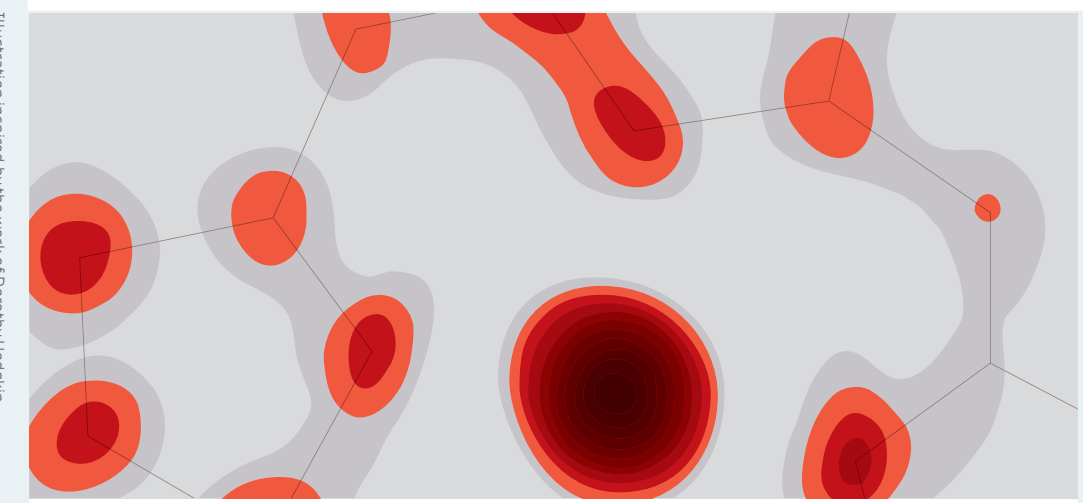

# NATURE.COM 使用指南

### 探索nature.com上的科研世界

**SPRINGER NATURE** 

访问 nature.com

## 查找重大研究,浏览相关内 容,管理个人设置

#### (某些用户看到的页面布局可能略有不同)

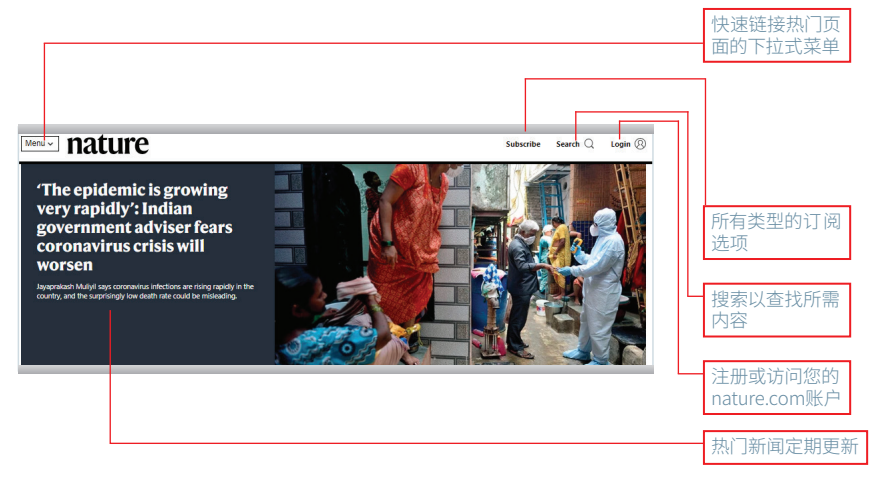

# 菜单

### 使用菜单按钮以快速浏览《自然》及相关的 Nature Portfolio内容

#### (某些用户看到的页面布局可能略有不同)

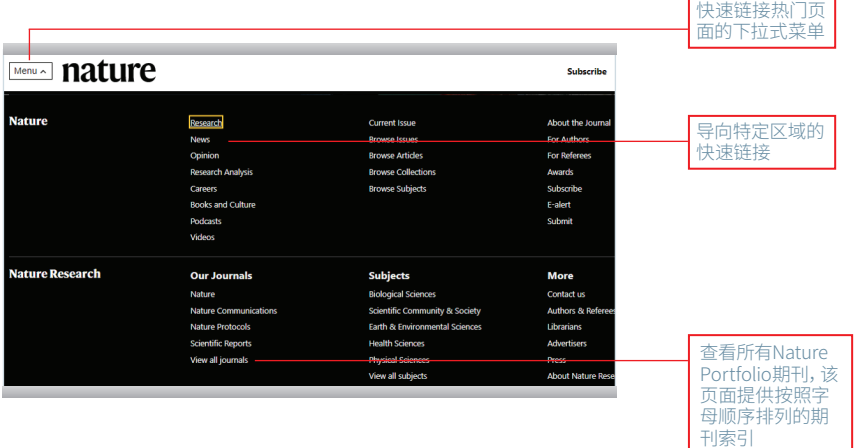

来自《自然》的精 选文章

点击封面,访问当 前卷期

### 最新研究 持续更新,来自《自然》的前沿资讯和热门报道

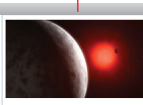

Why boring could be good for this star's two intriguing planets

A nearby red dwarf doesn't emit flare<br>or harmful radiation -- so its planets it flares might have atmospheres.

**【皇室社**<br>三百九年  $\frac{1}{2}$ Chromosomal alterations Daily briefing: Sled dogs among age-related haematopoietic clones in

Japan Population-specific patterns of<br>genomic mutations and selection of<br>haematopoietic clones in Japanese<br>and European participants predict the<br>materials divergent rates of chronic lymphocytic<br>leukaemia and T cell leukaemia in<br>these populations.

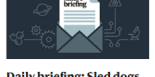

#### could be the oldest dog breed living today

dem sled dogs, huskies and malamutes, split from<br>other types of dog at least 9,500 years ago. Plus, the second-largest outbreak<br>of Ebola ever is over and project-<br>management software for scientists.

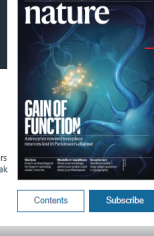

### 新闻 & 评论 了解全球科学新闻,阅读分析与评论

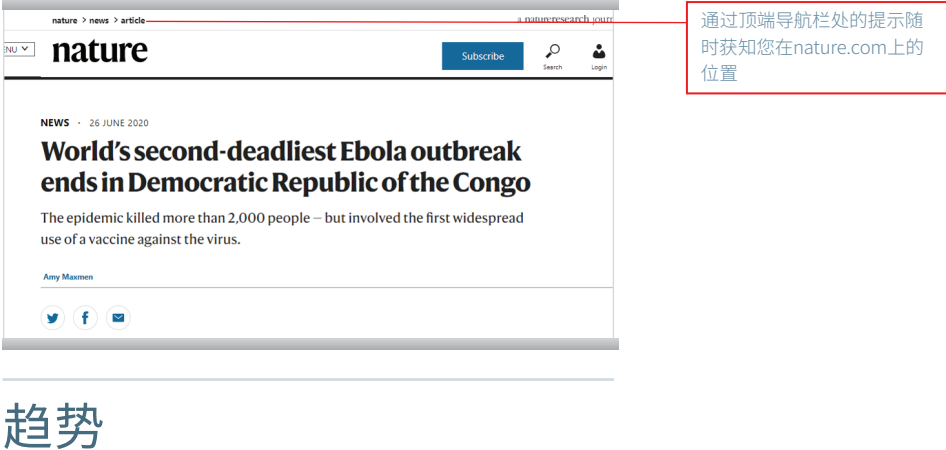

被在线分享、点赞和谈论的文章中最受欢迎的文 章。Altmetric追踪文章的引用、社交平台分享和在 博客及其他新闻媒体被提及的情况。

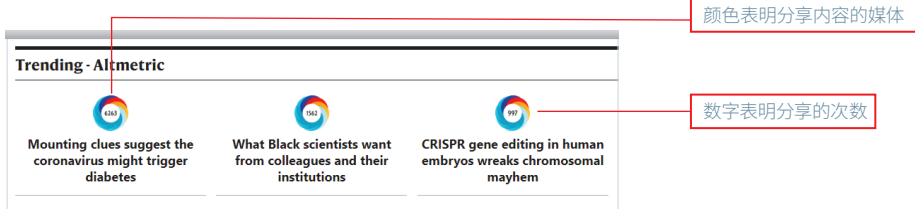

# 搜索

#### 通过简单、直观的操作即可在nature.com上找到 所需信息

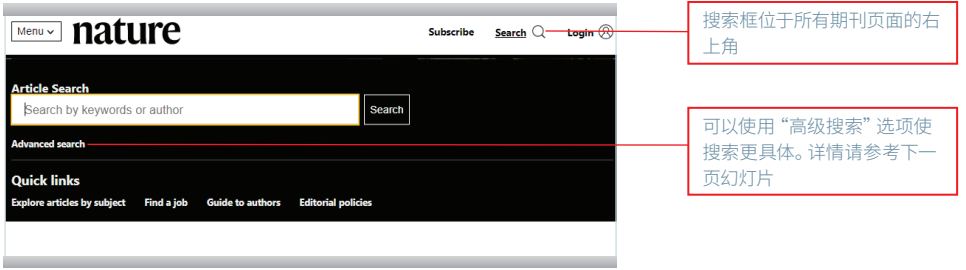

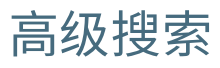

#### 通过额外参数优化搜索结果

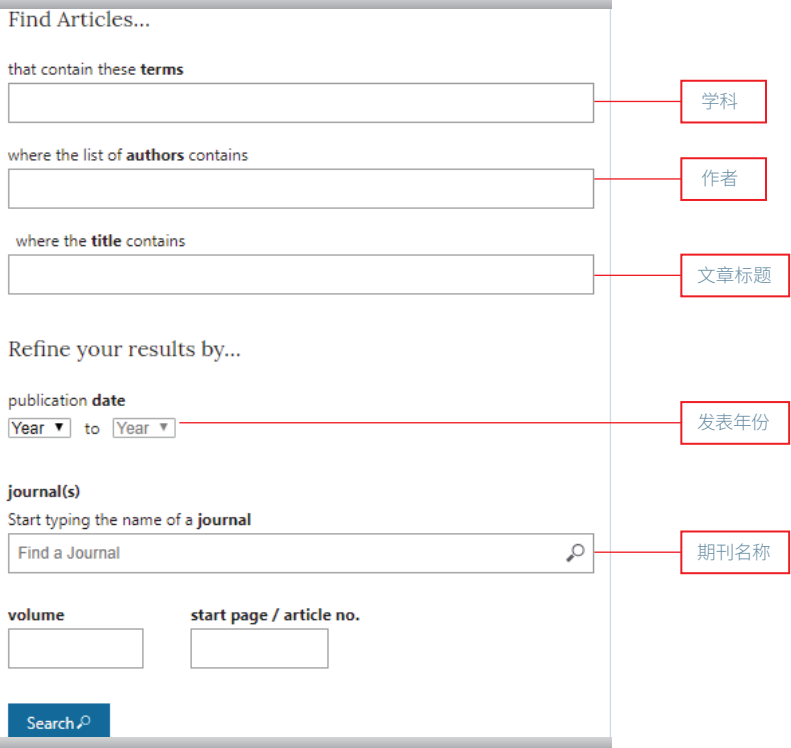

#### nature.com 使用指南 nature.com 5

跳转至需要阅读的部分

# 搜索结果

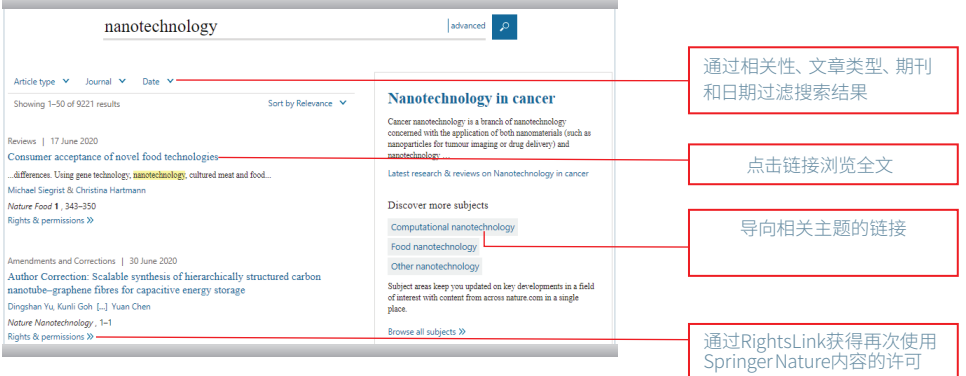

# 探索结果

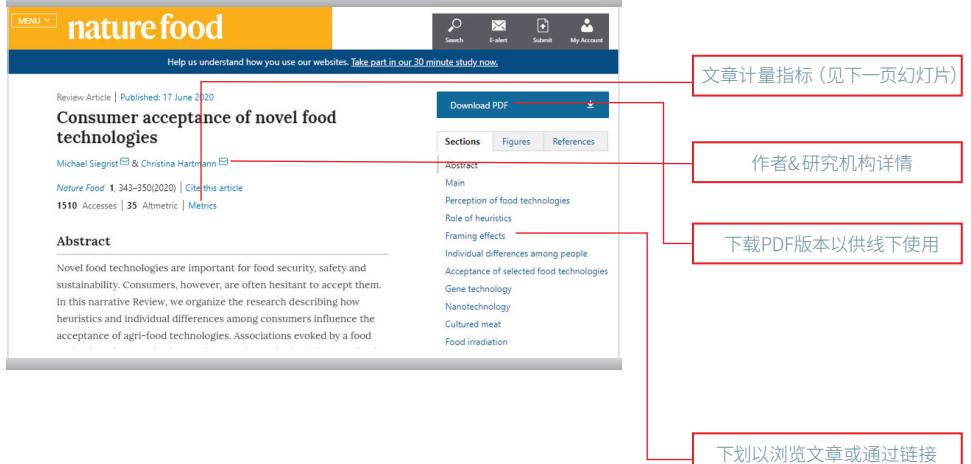

# 文章计量指标

#### Consumer acceptance of novel food technologies **Access & Citations** 1510  $\overline{0}$  $\mathbf{0}$ Citation counts are provided from Web of Science and CrossRef. The counts may vary by Web of Science CrossRef Article Accesses service, and are reliant on the availability of their data. Counts will update daily once available. Online attention Altmetric calculates a score based on the online attention an article receives. Each coloured 35 thread in the circle represents a different type of 46 tweeters 2 blogs online attention. The number in the centre is the Altmetric score. Social media and mainstream news media are the main sources that calculate This article is in the 93<sup>rd</sup> percentile (ranked 11,126<sup>th</sup>) of the 166,183 tracked<br>articles of a similar age in all journals and the 66<sup>th</sup> percentile (ranked 6<sup>th</sup>) of the 18<br>tracked articles of a similar age in *Noture* the score. Reference managers such as Mendeley are also tracked but do not contribute to the score. Older articles often score higher because 文章被访问或试图访问的次数 Altmetric追踪来自各类媒体的 关注

Web of Science提供对多个引 用数据库的订阅访问

### 注册 注册您自己的免费账户以从nature.com获得最 佳体验

#### 第一步:点击"Login"

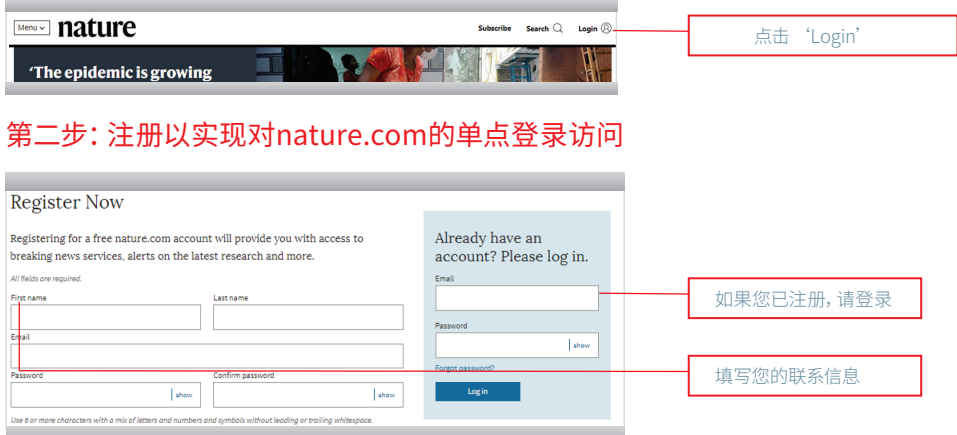

### 注册 第三步:提供关于您的信息以便我们为您推荐您可 能感兴趣的通知

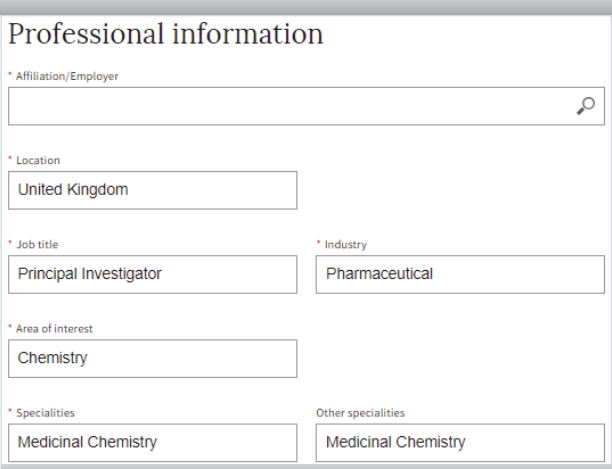

### 注册 第四步:选择感兴趣的通知,了解您所在领域的最 新研究动态。您可以随时更新您的偏好信息

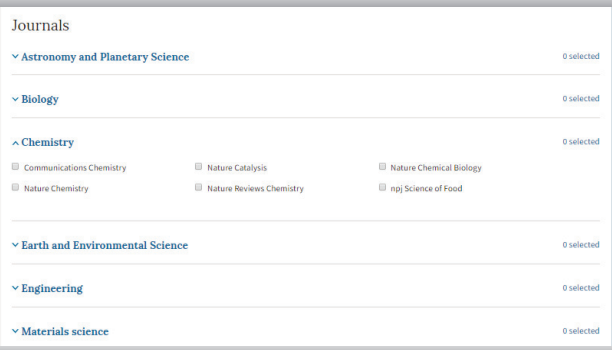

# 可访问性

#### nature.com致力于确保每个人都可以访问我们的 网站,包括视力、听力、认知和运动障碍者。

我们一直努力改善网站的可访问性,以确保我们为所有用户提 供同等的访问。

作为我们对可访问性承诺的一部分,我们确保我们的网站兼容:

- 流行的屏幕阅读器的最新版本
- 操作系统屏幕放大镜
- 语音识别软件
- 操作系统语音包

获取更多信息,请访问

nature.com/info/accessibility-statement